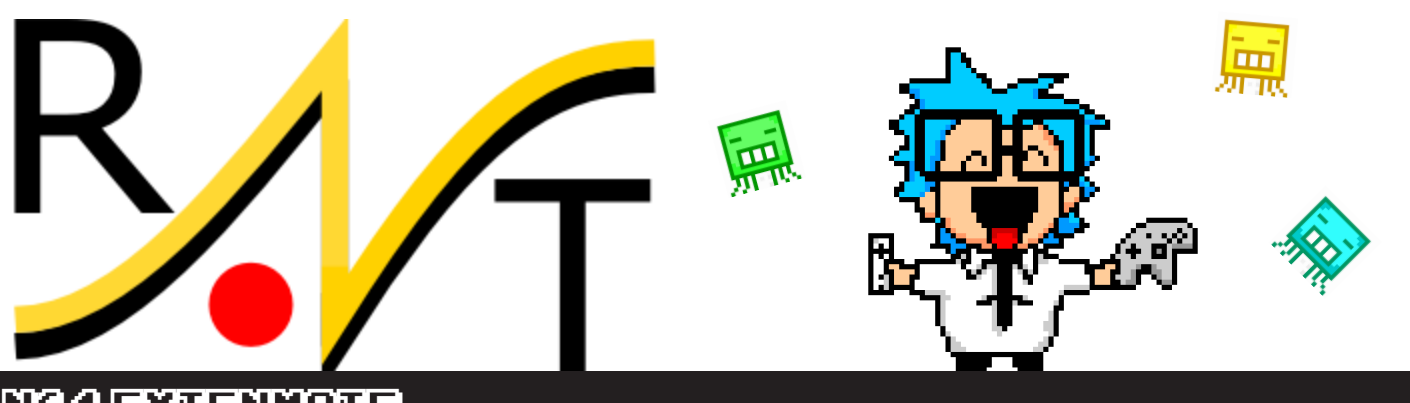

N64 Extenmote

**Document rev.1.3 pour adaptateur v1.6 et plus**

## 1. équivalence des bouttons

Du côté wiimote, l'adaptateur est vu comme une manette classique. Selon l'usage des boutons fait par les jeux, les "mappings" suivants ont été mis au point afin de restaurer autant que possible l'usage d'origine sur la console N64.

Pour activer un "mapping" particulier, il suffit d'enfoncer les boutons formant la combinaison liée au mapping voulu.

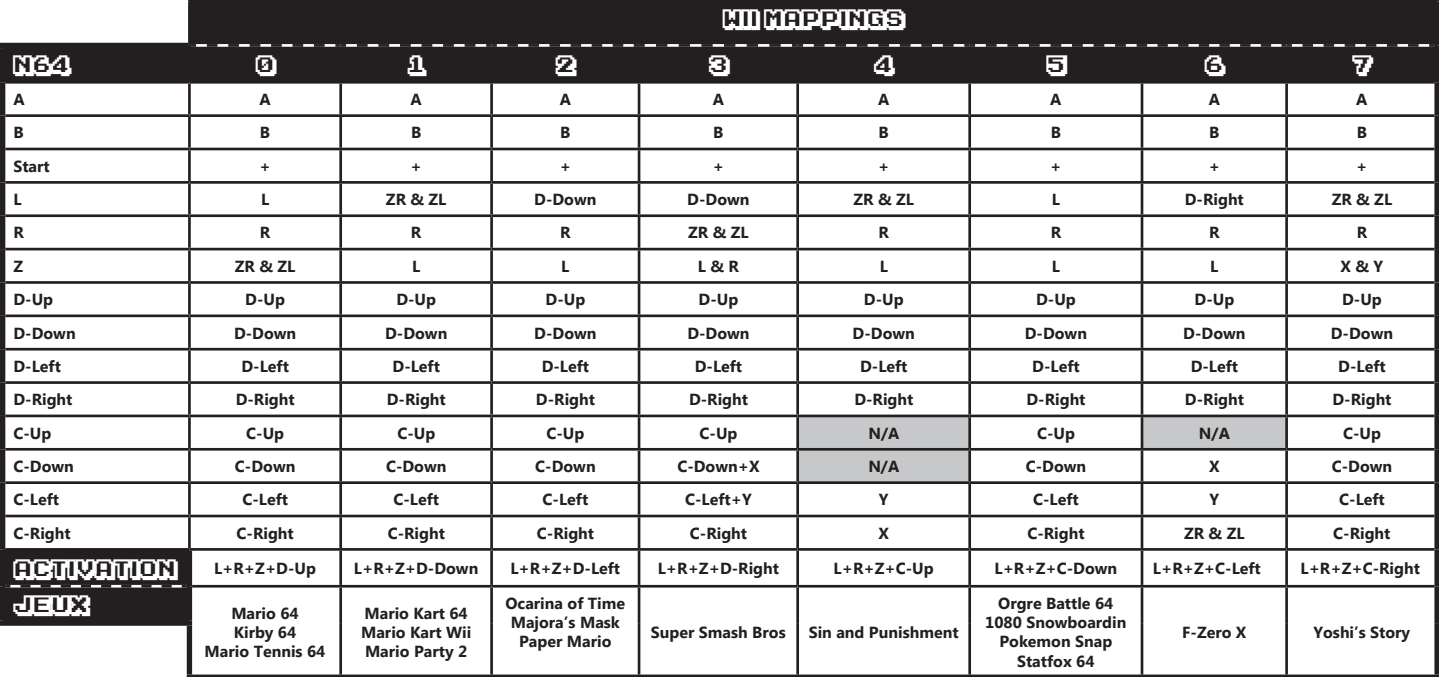

## 2. courbe de réponse

Pour activer un "mapping" particulier, ilsuffit d'enfoncer les boutons formant la combinaison liée au mapping voulu

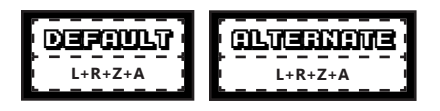

## 3. astuce

Le mapping ainsi que la courbe chosie sont storés dans la mémoire de l'adaptateur et réactivés automatiquement lorsque l'adaptateur est mis sous tension. Il n'est donc pas nécessaire de reconfigurer à chaque fois!

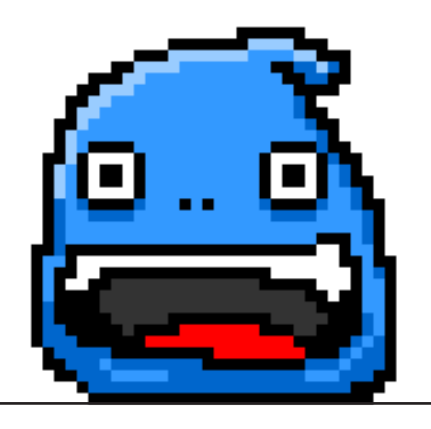

Copyright (C) 2013 raphnet technologies inc.

Les marquesWii et Nintendo 64 sont des marques deposees de Nintendo. Nous ne sommes pas affilies avec Nintendo.

Art et design par Sion: www.sionart.com